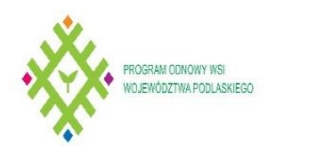

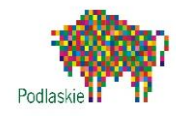

## **Załącznik nr 1 do Wniosku** Zestawienie rzeczowo - finansowe projektu. Koszty kwalifikowalne projektu. Mierniki/koszty projektu (w zł)

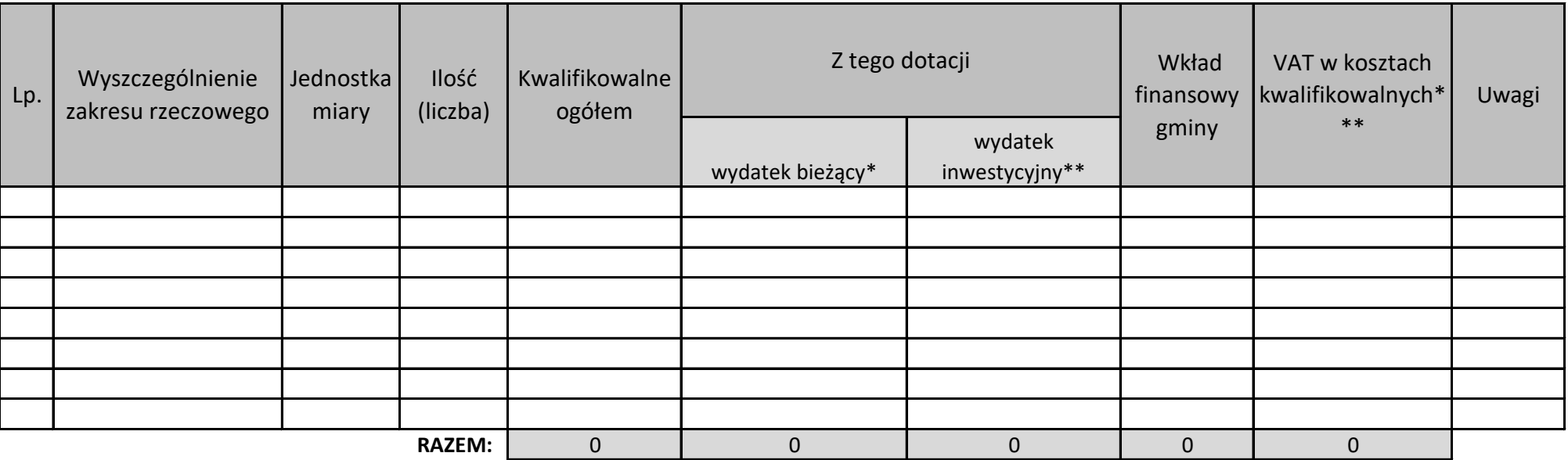

\* Wydatek poniesiony będzie z paragrafów bieżacych 2710

\*\* Wydatek poniesiony będzie z paragrafów inwestycyjnych 6300

\*\*\* W przypadku Wnioskodawcy, dla którego VAT nie będzie kosztem kwalifikowalnym należy wpisać 0